# Aula Prática de ESD  $(www.cin.ufpe.br/~acm/esd)$

Usando FDR e Probe Sidney Nogueira (scn@cin.ufpe.br)

## Roteiro%

- FDR e Probe
- Rodando ferramentas
- Exemplos e dicas de uso
	- Até Aula 3
	- $-$  Aulas 4 e 5

## FDR e Probe

- FDR (Failures Divergence Refinement)
	- Verificador%de%modelos%de%CSP%
	- Verifica em um processo a presença de
		- $\cdot$  deadlock
		- livelock
		- não determinismo
	- Verifica refinamentos entre processos (traces, falhas e falhas e divergencias)
- Probe
	- $-$  Navegador de processos CSP
	- Permite o usuário simular o sistema e ver a progressão da especificação

### Antes de rodar

- Baixar de www.cin.ufpe.br/~scn/esd/
	- $-$  roteiro aula pratica.pptx (este arquivo)
	- $-$  sample1.csp
	- $-$  putty.exe
	- $-$  probe (executável para linux)
- Ter Xming instalado
- Ter permissão para logar no sevidor altinho.cin.ufpe.br (linux)

## Rodando%FDR%

- FDR (Failures Divergence Refinement)
	- $-$  Executar Xming
	- $-$  Executar e configurar putty
		- adicionar altinho.cin.ufpe.br no campo servidor
		- marcar SSH  $\rightarrow$  forward the X11
		- salvar configuração para não ter que repetir os 2 passos anteriores
	- $-$  Logar em altinho.cin.ufpe.br
		- Usuario/senha do windows
		- Depois de logar chamar comando "fdr2 &"
		- Verificar se o diretório remote está mapeado para sua conta  $(drive h: )$
	- Para usar de casa é preciso estar na VPN

### Tela do FDR

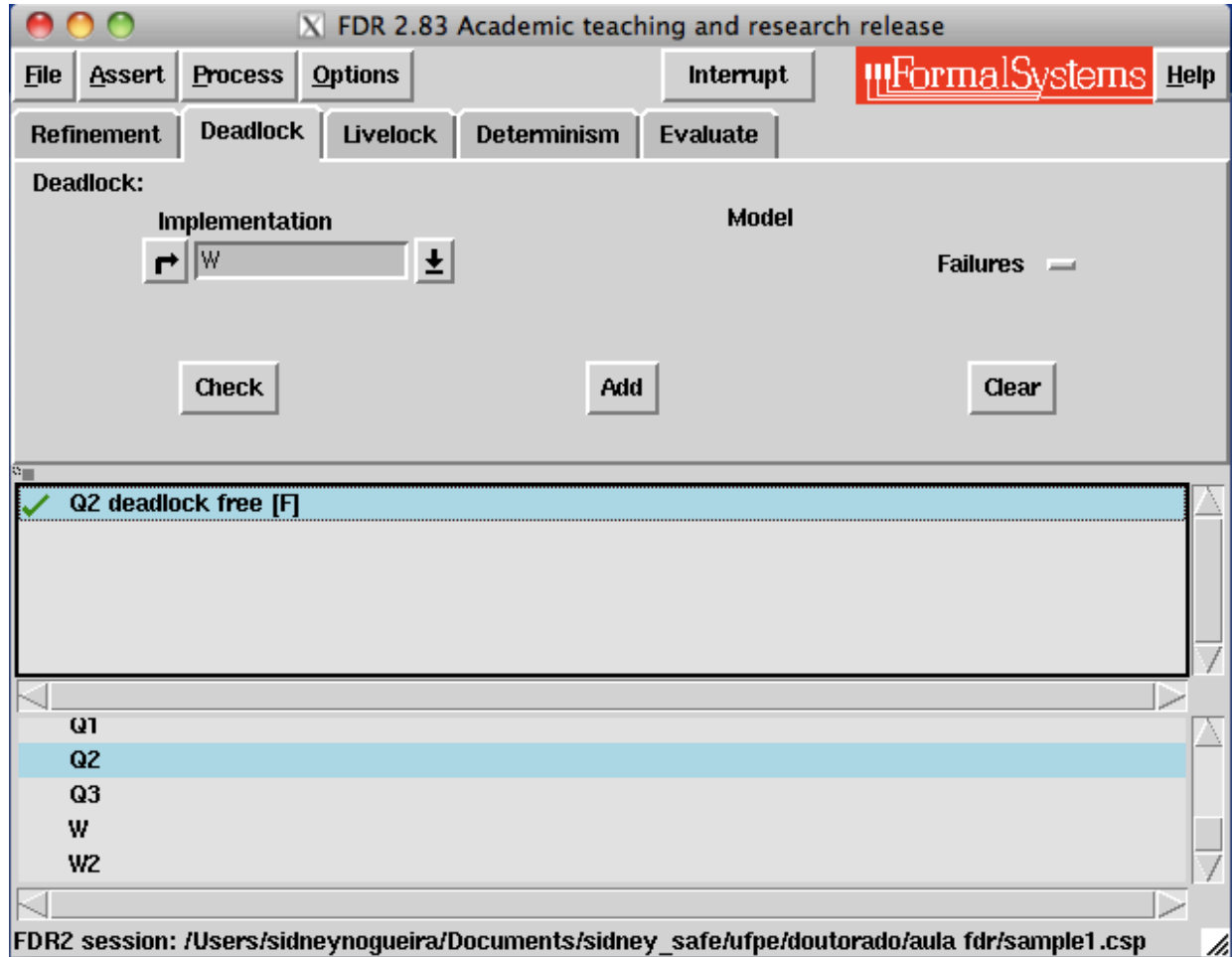

### Rodando Probe

- Probe
	- copiar o arquivo excutável (probe) da sua conta para o local em altinho. Considere dir o diretório em h: onde foi baixado o arquivo
		- cp ~/remote/dir/probe.
	- chamar%pela%linha%de%comando%'./probe%&'%
	- diferente de FDR, tem versão para windows

### Tela de Probe

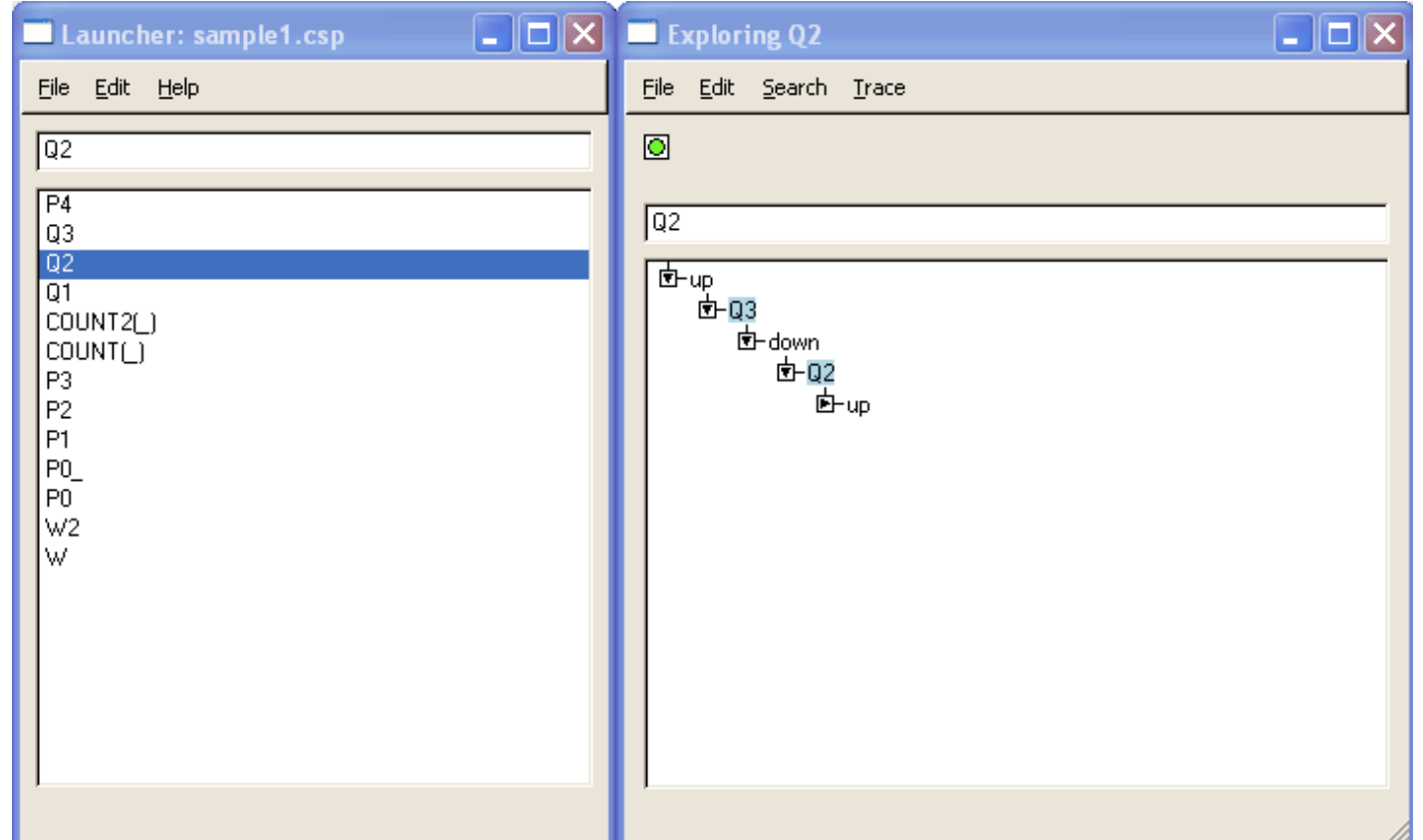

### Basico da interface de FDR

- File (Load, Reload)
- Lista de verificações (assertions)
- Lista de processos do arquivo carregado
- Janela de Mensagens
	- $-$  Mostrar: Options -> Show status
	- Detalhes da janela: Messages -> ...

## Deadlock, deterministic, evaluate

- Processo W2
	- Especificao de canal restrita
	- $-$  Verificar deadlock
		- Contra exemplos
	- $-$  Expandir com Probe
	- $-$  Evaluate { $|ch|\}$
- Processo W
	- Canal do tipo inteiro
	- Falha ao rodar no FDR (cardinalidade infinita)

#### Deadlock de Stop vs deadlock de Skip

- Processos P0 e P0
	- $-$  Incluindo assert no .csp
		- Ex: assert  $PO:$ [deadlock free [F]]
	- Diferenciando SKIP de STOP na verificação de deadlock de P0 e P0
		- Evento tick

## Processo parametrizado

- $\cdot$  COUNT(n)
	- $-$  Problema ao verificar no FDR
		- Expansão ilimitada
	- $-$  Probe permite expandir por demanda
- $\cdot$  COUNT2(n)
	- Ok para FDR e Probe
	- $-$  Limites superiores e inferiores

#### Busca no Probe

- Processo ATM1
	- Navegar no Probe
	- $-$  Buscar evento no probe (search  $\rightarrow$  Event)
	- $-$  Comando print, exs
		- print { PIN.c | c <- CARD, c > 3, c < 7})
		- print member(100, WA)
		- print head( $<$ 1,2 $>$ )

### Analisando determinismo

- Processos P1, P2 e P3
	- Analisar determinismo com FDR
		- Ex: assert P1 :[ deterministic [FD] ]
	- Em que ponto P2 é não determinístico? e P3? Porque?
		- Use o probe para debugar

# Typechecker

- FDR e Probe só encontram problemas nos tipos quando expandindo processos
- Typechecker detecta problemas de tipos varrendo estaticamente a especificação
	- $-$  a mensagem de erro é mais completa
- Disponível em www.fsel.com
	- $-$  Roda pela linha de comando
		- ex: 'checker sample1.csp'

#### Comparando processos

- Em FDR é possível analisar se um processo P equivale a Q se as verificações que seguem são verdadeiras
	- $-$  assert P [FD= Q
	- $-$  assert Q [FD=P
- Se alguma delas falha os processos não são equivalentes
- Isto pode ser feito em T, F ou FD

### Exemplos de Comparação

• Q1 $é$  igual a Q2?

 $-$  Confirmar com FDR

- P4 é igual a P1?
	- $-$  Dica: leis algebricas P [] Q = Q [] P e P [] P = P
	- $-$  Confirmar com FDR

## Exemplos de Refinamentos

- include "sample1.csp"
- Use FDR para responder as perguntas a seguir
- Igualdade de traces
	- $-$  P1 =  $P$  P2 ?
	- $-$  P2 =<sub>T</sub> P3 ?
- Refinamento de falhas
	- $-$  P1 e P2, quem tem menos falhas?
	- $-$  P2 e P3, quem tem menos falhas?

# Exemplo de Refinamentos

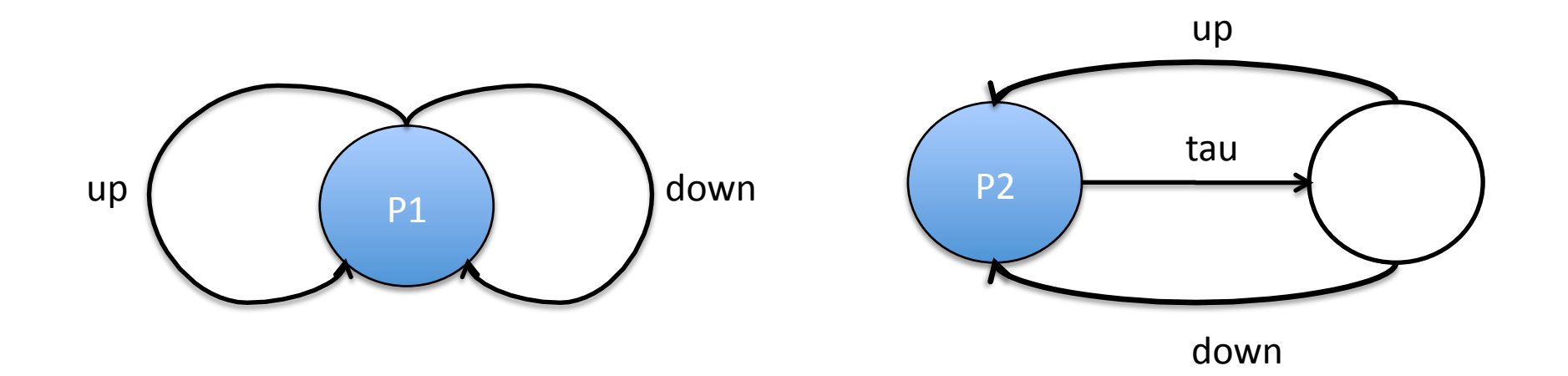

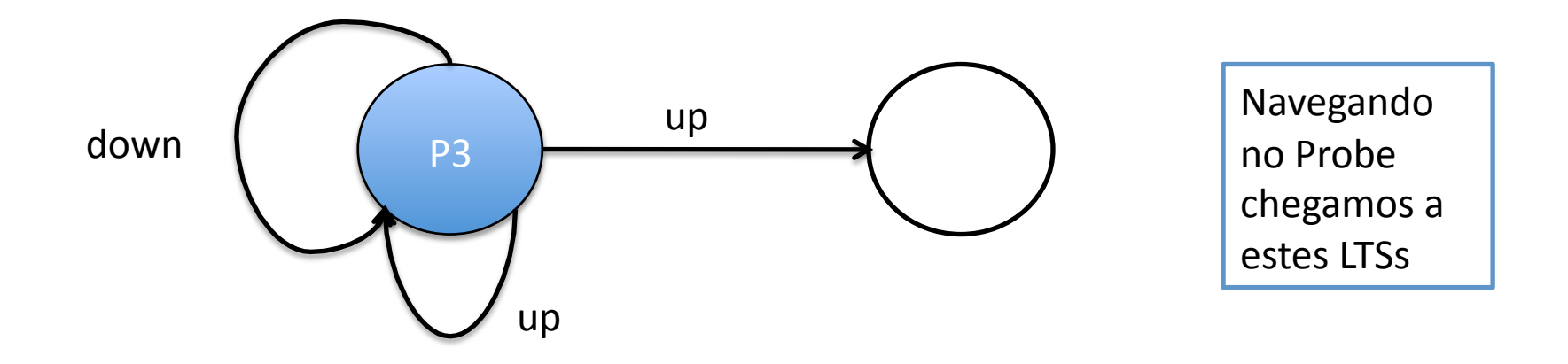

### Exemplo Paralelismo Síncrono

- Especifique em CSPM o processo REPEAT e Sigma =  $\{up, down\}$
- Navegue com o Probe pelo processo
	- $-$  REPEATup = (up -> up -> REPEAT) [|Sigma|] REPEAT%
- $\cdot$  Seja
	- $-$  AS1 = up -> up -> REPEAT
- Use FDR para responder

 $-$  AS1 =<sub>T</sub> REPEATup ?

### Exemplo Paralelismo Síncrono

- Especifique em CSPM o processo REPEAT e Sigma =  $\{up, down\}$
- Navegue com o Probe pelos processo
	- $-$  REPEATupdown = (up -> down -> REPEAT) [| Sigma | REPEAT
- $\cdot$  Seja

 $-$  AS2 = up -> STOP

• Use FDR para responder

 $-$  AS2 = REPEATupdown ?

#### Exemplo Paralelismo Alphabetizado

• Considere a seguinte especificação CSPM  $T = \{0,1\}$ 

channel aa, m, cc: T

 $COPY'(a,b) = a?x \rightarrow b!x \rightarrow COPY'(a,b)$ 

 $CC0 = COPY'(aa,m)$   $[{|aa,m|}||{|m,cc|}]$ COPY'(m,cc)%

• Escreva uma especificação sequencial equivalente a CC0